# XStep Café

 Mass Creation and Assignment of XStep Objects to Routings, Master Recipes, or Manufacturing Orders

October 02, 2013 Customer

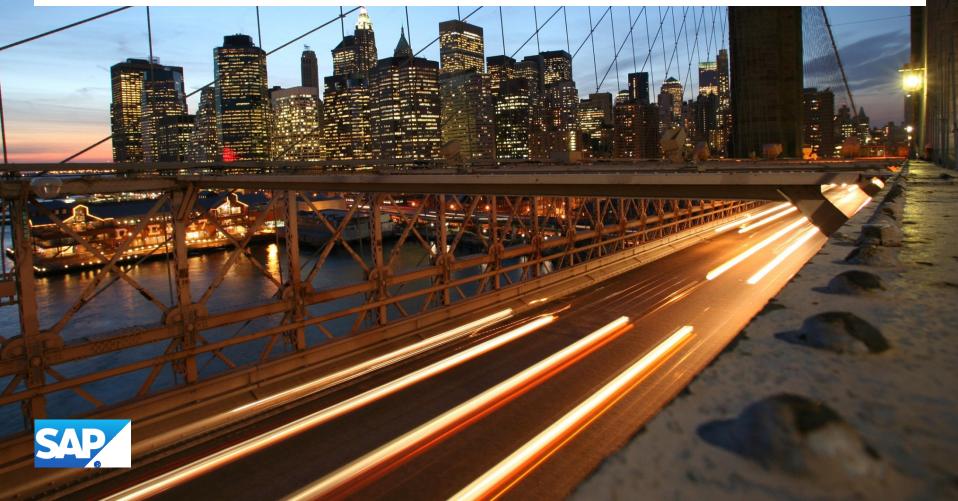

## **Business Needs**

#### **Business Needs:**

- Extend usage of
  - (Browser-based) PI Sheets/Electronic Work Instructions
  - Control recipes/Control instructions

Create XSteps and assign them to many applications that didn't had XSteps before

Do this in an automated way with a lot of data sets (mass maintenance)

## **Prerequisites**

## **Prerequisites:**

- Content of above mentioned objects is modeled using XStep functionality
  - Define the required content of the XStep tree
    - Preferably use Standard XSteps (SXS)
- Application context is known
  - Order number/Routing number → assign XStep tree
    - Root context (e. g. routing key fields [PLNTY/PLNNR/PLNAL])
  - Operation/Phase number → assign XStep, SXS Reference node
    - Step context (e. g. routing operation key fields [PLNTY/PLNNR/PLNKN])

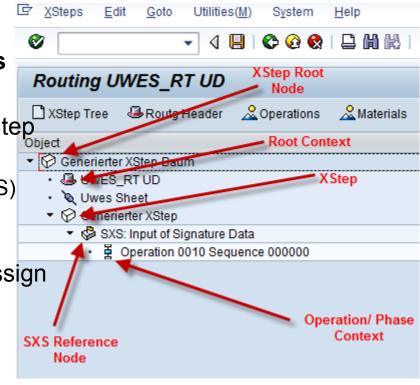

# **XStep Maintenance**

## **Maintenance of XSteps (SAP Standard)**

- is realized as integrated function in applications
  - Prerequisite: Implemented BAdIs of XStep framework
- XStep editor required for creating XStep trees and XStep tree content
- No XStep creation in batch mode/via background jobs

Idea: Create and assign XStep objects "outside" of the XStep editor

- Already realized for rework scenario
  - Function module CMX\_TOOLS\_FM\_CREATE\_XS\_TREE (Package CMX\_TOOLS)

## **Process XStep Objects "Outside" XStep Editor - Remarks**

## Manipulating XSteps "outside" XStep Editor means:

- No direct access to application context
  - Empty buffer tables
  - Some authority checks not executed (that would be executed during calling application transaction)
  - Database tables of application aren't locked

•...

Missing features and functions (provided by XStep editor framework)

## Process XStep Objects "Outside" XStep Editor - Hints

#### **General hints:**

- Use interface or class methods of XStep runtime whenever possible
  - Check content of class CL\_IM\_CPS\_EXECUTION\_I (routings/master recipes)
  - Check content of class CL\_IM\_COCR\_CMX\_BI\_XSTEPS (manufacturing orders)
- Implement authority checks
- Check existence of XStep objects and application data
- Log your activities
  - Use methods of class CL\_CMX\_TOOLS\_APPL\_LOG
- •If necessary implement "rollback" mechanism
  - Clean up your data by removing outdated XStep data (remove complete XStep tree)
- Care for proper error handling and messaging
- Don't directly change data sets of DB tables storing XStep content
- Test, test, test...

# **Prototype Demo: Create XStep Content for Standard** Routing

#### **IMPORTANT:**

- Purpose of the prototype:
  - Explain basic implementation steps
  - Focuses on methods to create XStep objects
- **Prototype** 
  - isn't suited for productive usage
  - doesn't consider all general hints that were mentioned before

#### Recommedation:

Get in touch with our SAP PP-PI consultants if you plan to execute such mass creation and assignment of XStep objects

© 2013 SAP AG. All rights reserved. Customer

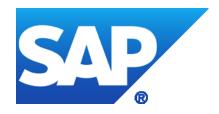

# Thank you